**Załącznik Nr 3 do Instrukcji** 

Oznaczenie sprawy ……….. Kielce, ..…………………….

 *(miejscowość, data)*

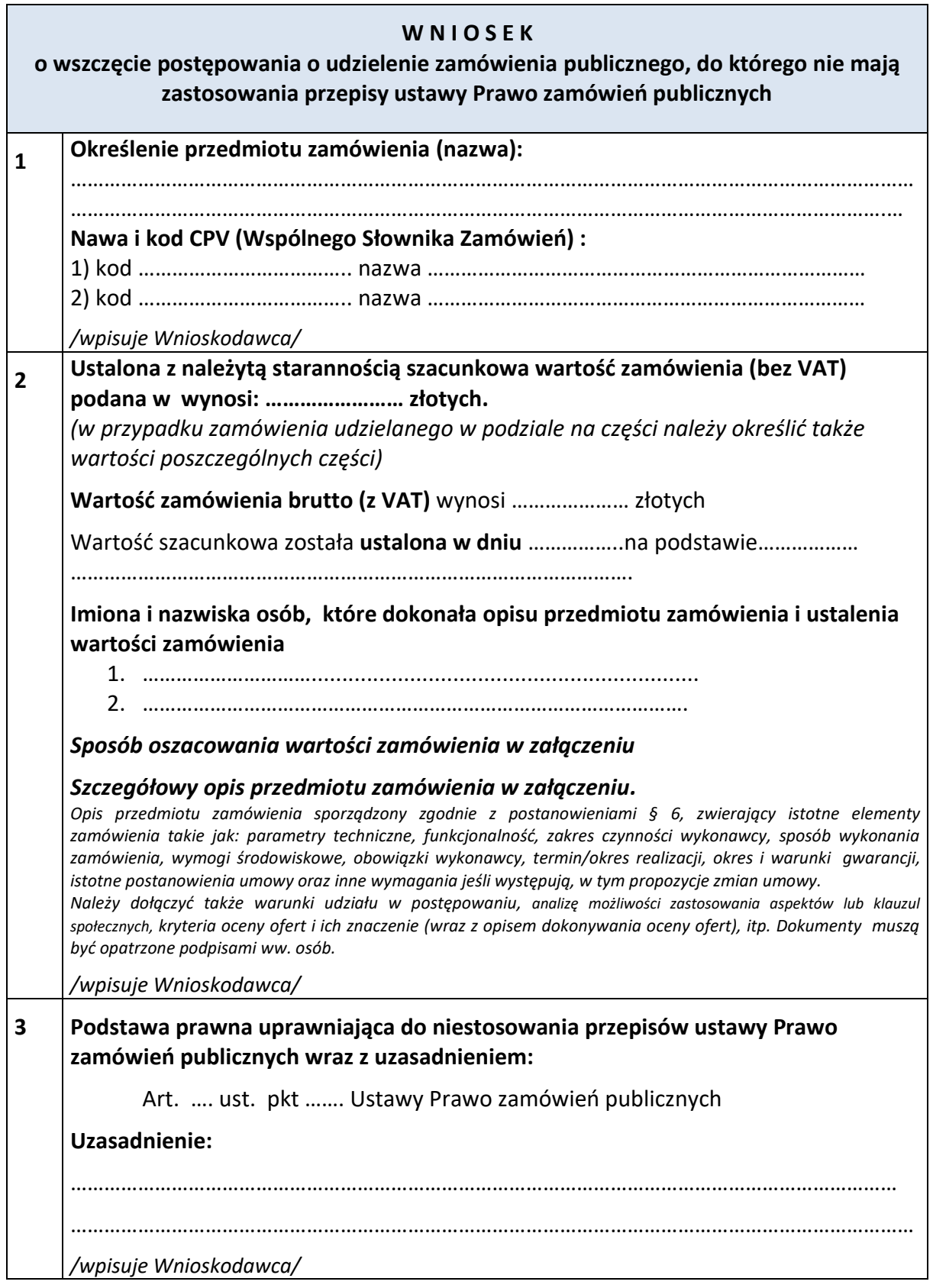

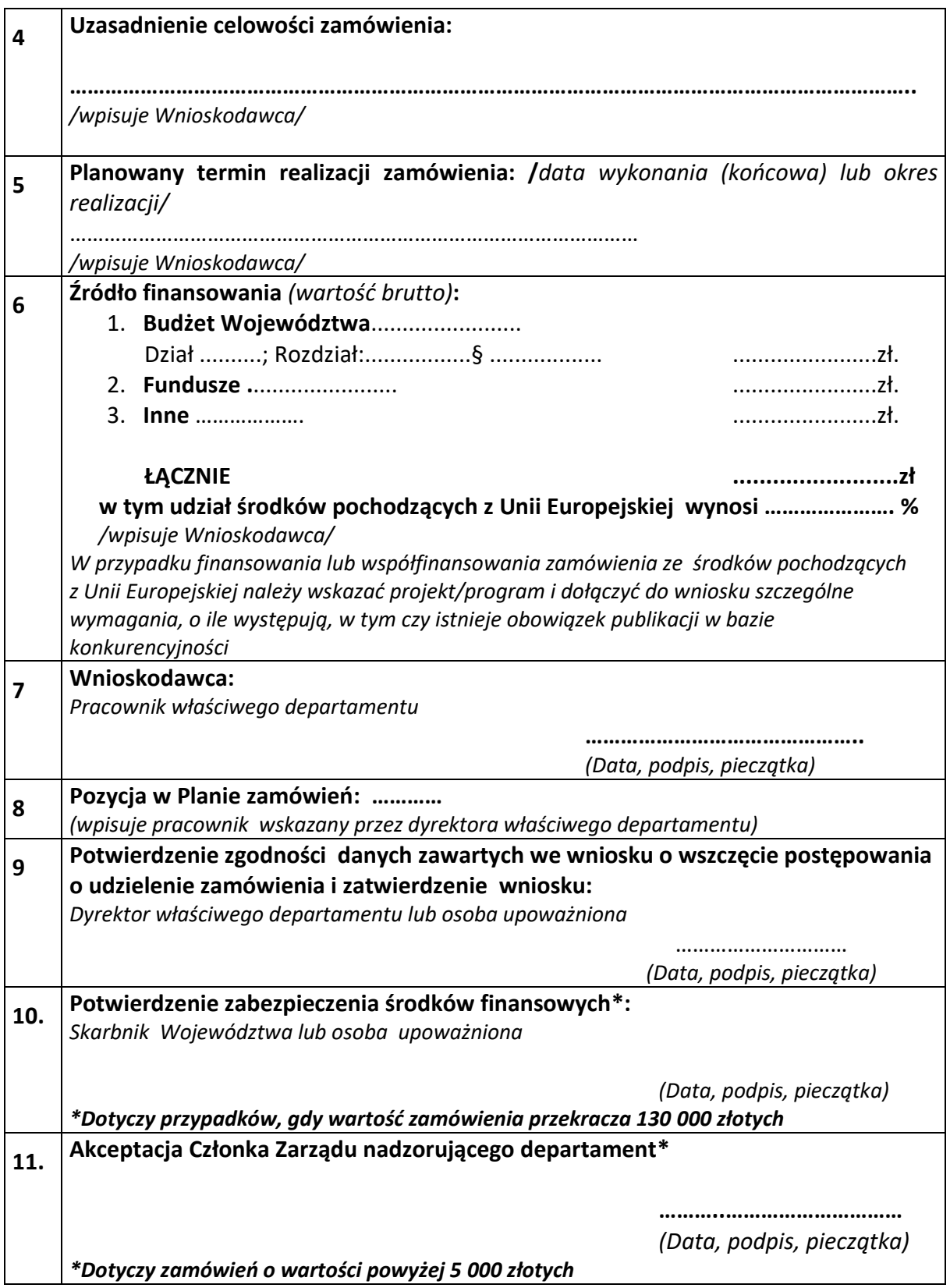

## **Załączniki:**

**1. ………………………………………………**